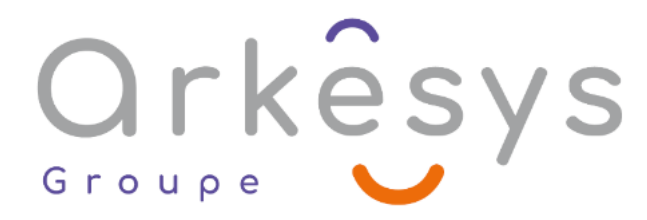

*Systèmes et Réseaux*

# Red Hat System Administration 1 et 2 ( cours accéléré RHEL 8)

# 4 Jours (28) heures - Full E-Learning

**Public concerné :** Toute personne souhaitant apprendre de manière accéleréet Système Administration 1 et 2. **Population visée :** Ouvrier – Employé – Employé qualifié – Cadre – Cadre supérieur

### Prérequis

- Posséder 1 à 3 ans d'expérience en tant qu'administrateur Linux.
- Avoir une expérience de base dans les domaines suivants et ne pas dépendre de la documentation en la matière :
- Linux (certains éléments du cours peuvent être une simple révision) ;
- Shell bash : contrôle des jobs, expansions de shell, redirection des E / S et pipes ;
- Adressage du réseau IPv4 et concepts de routage, TCP/UDP et ports ;
- Navigation dans l'interface GNOME 3 ;
- Modification de fichiers texte depuis la ligne de commande à l'aide de Vim ou autres programmes disponibles ;
- Recherche d'informations dans les pages de manuel et nœuds d'informations ;
- Autorisations sur les fichiers ;
- Installation interactive de Red Hat Enterprise Linux ;
- Utilisation de Jobs "at" et "cron" par utilisateur ;
- Utilisation d'utilitaires d'archivage et de compression ;
- Chemins d'accès absolus et relatifs ;
- Recherche de fichiers avec les commandes "find" et "locate".

### Objectifs pédagogiques

### **A l'issue de cette formation, l'apprenant sera capable de :**

- Gérer les utilisateurs et les groupes, les fichiers et les autorisations sur les fichiers ;
- Mettre à jour les paquetages logiciels à l'aide de yum ;
- Gérer les services systemd et résolution des problèmes, lors du processus de démarrage ;
- Configurer le réseau et résolution des problèmes de base ;
- Gérer le stockage local, créer et utiliser des systèmes de fichiers ;
- Gérer le pare-feu à l'aide de firewalld ;
- Gérer KVM (Kernel-Based Virtual Machine) ;
- $\bullet$

## Programme

#### Accès au système et au support

Accéder à la ligne de commandes

**ARKESYS NET LYON - Numéro de déclaration d'activité (ne vaut pas agrément de l'état) : 82 69 09957 69** 

Page 1/4 - Mis à jour le 20/06/2022

Concepteur : Groupe ARKESYS – Diffuseur : Groupe ARKESYS

QualiopiL processus certifié<br>n qualité a été délivrée au titre de la ou

La certification qualité a été délivrée au titre de la ou des catégories.<br>d'actions suivantes : actions de formation

**ARKESYS.NET** 70 rue Bergson - 42000 Saint-Etienne T. 04 37 24 36 78 - info@arkesys.fr SAS AU CAPITAL DE 60 000 € - SIRET : 501 033 609 00030<br>ETS secondaire : 24 espace H.Vallée - 69007 Lyon - SIRET : 501 033 609 00014 **AVANTEAM FORMATION** 

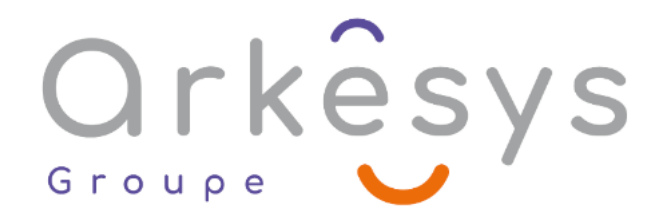

- Configurer l'authentification ssh basée sur des clés
- Obtenir de l'aide du Portail Client Red Hat
- Détecter et résoudre des problèmes avec Red Hat Insights

### Navigation dans le système de fichier

- Décrire les concepts de la Hiérarchie de Systèmes de Fichiers (FHS)
- Gérer les fichiers avec les outils en ligne de commandes
- Créer des liens entre fichiers

### Gestion des utilisateurs et groupes locaux

- Décrire les concepts d'utilisateur et de groupe
- Obtenir l'accès super-utilisateur
- Gérer les comptes locaux
- Gérer les groupes locaux
- Gérer les mots de passe d'utilisateurs

#### Contrôle d'accès aux fichiers

- Gérer les permissions depuis la ligne de commandes
- Gérer les permissions par défaut

#### Gestion de la sécurité par Selinux

- Changement du mode d'activation de Selinux
- Contrôle des contextes Selinux
- Réglage de la stratégie de sécurité par booléens Selinux
- **.** Inspecter et corriger les refus Selinux

#### Réglage des performances système

- Tuer des processus
- Surveiller l'activité des processus
- Ajuster les profils de performances
- Modifier le séquencement des processus

#### Installation et mise à jour de paquets logiciels

- Enregistrer les systèmes auprès du support Red Hat
- Installer et mettre à jour les paquets logiciels avec yum
- Activer des dépôts logiciels yum
- Gérer les flux de modules logiciels

#### Gestion du stockage de base

- Monter et démonter des systèmes de fichiers
- Ajouter des partitions, systèmes de fichiers et montages persistants

**ARKESYS NET LYON - Numéro de déclaration d'activité (ne vaut pas agrément de l'état) : 82 69 09957 69** 

Page 2/4 - Mis à jour le 20/06/2022

Concepteur : Groupe ARKESYS – Diffuseur : Groupe ARKESYS

### QualiopiL processus certifié<br>n qualité a été délivrée au titre de la ou d

La certification qualité a été délivrée au titre de la ou des catégories

**ARKESYS.NET** 70 rue Bergson - 42000 Saint-Etienne T. 04 37 24 36 78 - info@arkesys.fr  **AVANTEAM FORMATION** 

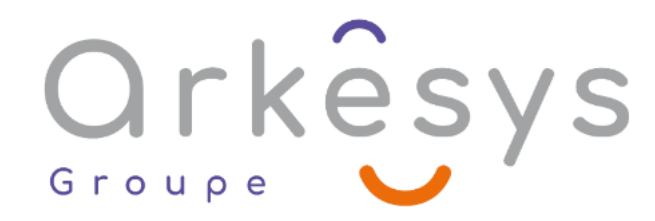

Gérer l'espace de pagination (swap)

#### Contrôle des services et du processus de démarrage

- Identifier les processus système démarrés automatiquement
- Contrôler les services système
- Sélectionner la cible de démarrage
- Réinitialiser le mot de passe administrateur
- Réparer les problèmes de systèmes de fichiers au démarrage

#### Gestion de la mise en réseau

- Valider la configuration du réseau
- Configurer la mise en réseau depuis la ligne de commande
- Modifier les fichiers de configuration du réseau
- Configurer le nom d'hôte et la résolution des noms

#### Analyse et stockage des journaux

- Décrire l'architecture de la journalisation système
- Parcourir des fichiers SysLog
- Parcourir les entrées dans le journal système
- Conserver le journal système
- Maintenir une horloge système fiable

#### Configuration du stockage avancé

- Créer des volumes logiques
- Étendre les volumes logiques
- Compresser et dupliquer le stockage avec VDO

#### Planification de tâches futures

- Lancer des tâches système récurrentes
- Gérer les fichiers temporaires

#### Accès au stockage réseau

- Monter du stockage réseau NFS
- Automontage de stockage NFS

#### Gestion de la sécurité réseau

Configurer les pare-feux système

#### Bilan complet

Effectuer une révision des concepts abordés pendant le cours

**ARKESYS NET LYON - Numéro de déclaration d'activité (ne vaut pas agrément de l'état) : 82 69 09957 69** 

Page 3/4 - Mis à jour le 20/06/2022

Concepteur : Groupe ARKESYS – Diffuseur : Groupe ARKESYS

### Qualiopi processus certifié<br>n qualité a été délivrée au titre de la ou d

La certification qualité a été délivrée au titre de la ou des catégories

**ARKESYS.NET** 70 rue Bergson - 42000 Saint-Etienne T. 04 37 24 36 78 - info@arkesys.fr  **AVANTEAM FORMATION** 

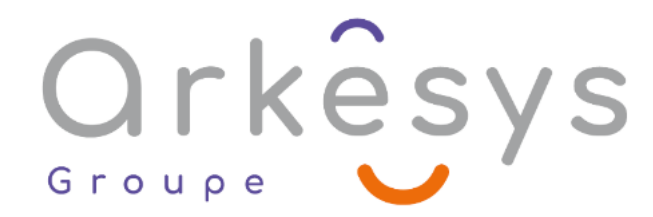

Concepteur : Eni Service - Diffuseur : Groupe Arkesys

# Méthodes et moyens

Explications théoriques suivies de pratiques guidées puis de mises en autonomie

- Votre formation a lieu en présentiel :
	- 1 vidéoprojecteur par salle
	- 1 ordinateur

Votre formation se déroule à distance avec :

- 1 ordinateur
- 1 connexion Internet
- 1 adresse e-mail valide
- 1 équipement audio (micro et enceintes ou casque)
- 1 Webcam (facultatif dans l'idéal)
- 1 deuxième écran (facultatif dans l'idéal)

Votre formation se déroule sur notre plate-forme de formation avec :

- 1 ordinateur
- 1 connexion Internet
- 1 adresse e-mail valide
- 1 équipement audio (micro et enceintes ou casque facultatif)

# Méthodes d'évaluation des acquis

L'acquisition des compétences de la formation se fait à travers le suivi du formateur tout au long de la formation (séquences synchrones et asynchrones). Elle s'appuie également sur la réalisation d'exercices et de TP. Enfin, des quiz s'ajoutent aux différents outils de validation de l'acquisition des compétences visées. Une évaluation est systématiquement réalisée par chaque stagiaire, à l'issue de la formation.

# Profil formateur

Nos formateurs sont certifiés à l'issue d'un parcours organisé par nos soins. Ils bénéficient d'un suivi de maintien et d'évolution de leurs compétences aussi bien au niveau technique que pédagogique. Chacun de nos formateurs a bénéficié d'une formation spécifique à l'animation de classe virtuelle et à l'utilisation des solutions de formation à distance du Groupe ARKESYS.

# Support stagiaire

À l'issue de la formation, les exercices et travaux pratiques réalisés, leurs corrigés ainsi qu'un support de cours dématérialisé sera fourni à chaque stagiaire par e-mail ou via la plate-forme FOAD.

# Accessible à tous

Cette formation est accessible à toute personne en situation de handicap. Notre référent handicap prendra contact avec les

**ARKESYS NET LYON - Numéro de déclaration d'activité (ne vaut pas agrément de l'état) : 82 69 09957 69** 

Page 4/4 - Mis à jour le 20/06/2022

Concepteur : Groupe ARKESYS – Diffuseur : Groupe ARKESYS

QualiopiL processus certifié<br>n qualité a été délivrée au titre de la ou

La certification qualité a été délivrée au titre de la ou des catégories<br>d'actions suivantes : actions de formation

**ARKESYS.NET** 70 rue Bergson - 42000 Saint-Etienne T. 04 37 24 36 78 - info@arkesys.fr SAS AU CAPITAL DE 60 000 € - SIRET : 501 033 609 00030<br>ETS secondaire : 24 espace H.Vallée - 69007 Lyon - SIRET : 501 033 609 00014

**AVANTEAM FORMATION** 650 chemin de l'Aumône Vieille - 13400 Aubagne T. 04 37 24 36 78 - info@arkesys.fr

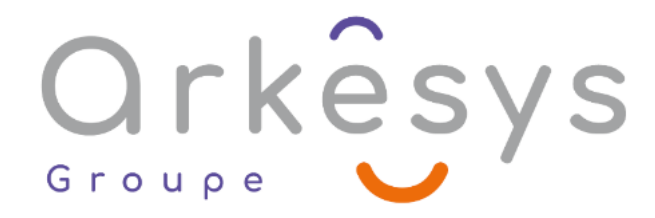

stagiaires concernés pour adapter l'animation à leurs besoins et rendre l'apprentissage accessible à tous. Enfin, nos centres de formation sont accessibles aux personnes à mobilité réduite.

**ARKESYS NET LYON - Numéro de déclaration d'activité (ne vaut pas agrément de l'état) : 82 69 09957 69** 

Page 5/4 - Mis à jour le 20/06/2022

Concepteur : Groupe ARKESYS – Diffuseur : Groupe ARKESYS

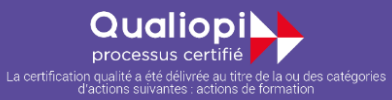

**ARKESYS.NET** T. 04 37 24 36 78 - info@arkesys.fr SAS AU CAPITAL DE 60 000 € - SIRET : 501 033 609 00030<br>ETS secondaire : 24 espace H.Vallée - 69007 Lyon - SIRET : 501 033 609 00014 **AVANTEAM FORMATION**